# **APLIKASI BUKU INDUK SANTRI TEPUSAT DI PONDOK PESANTREN NURUL QADIM BERBASIS FRAMEWORK DJANGO**

## **SKRIPSI**

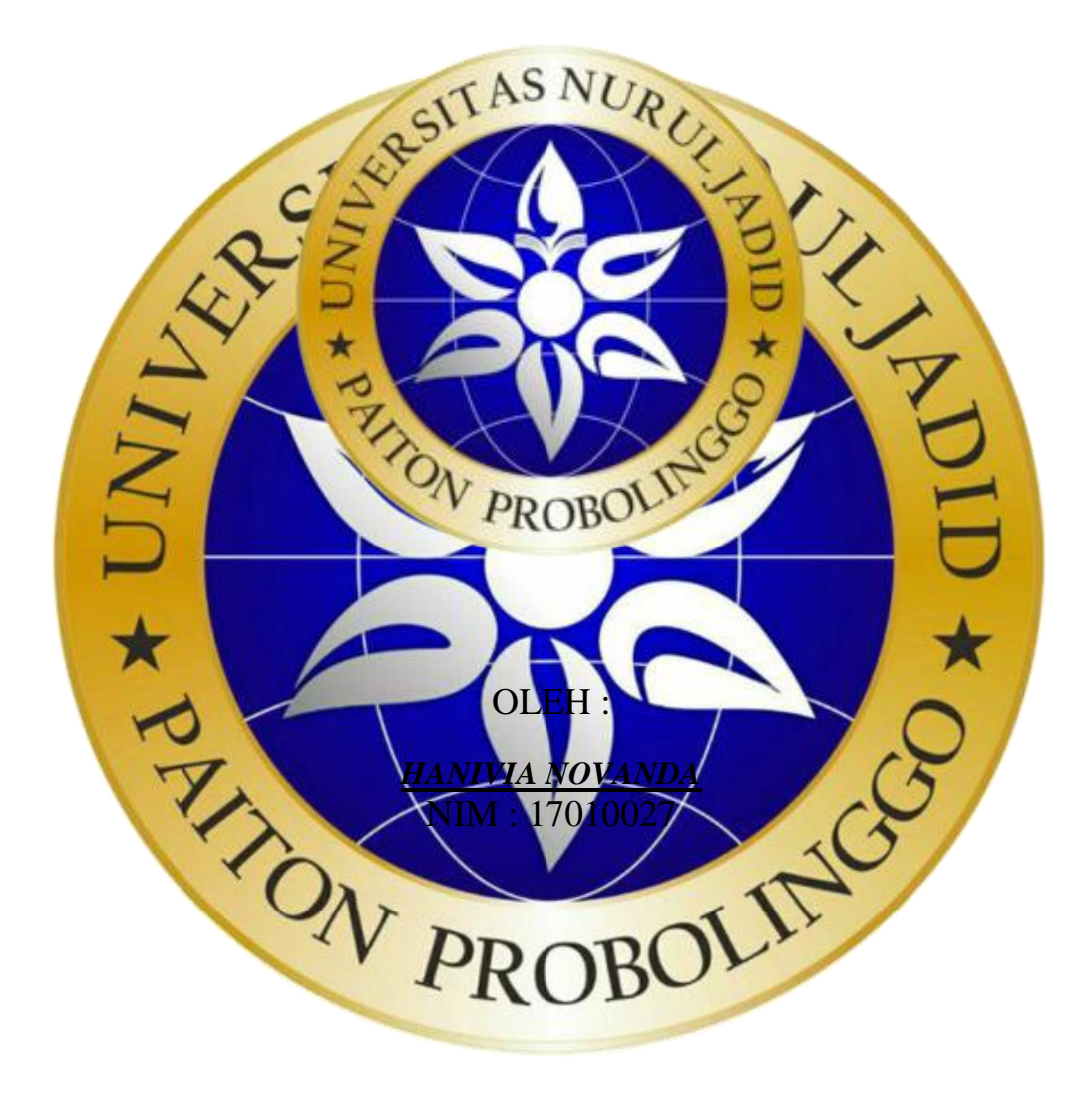

# **PROGRAM STUDI TEKNIK INFORMATIKA FAKULTAS TEKNIK UNIVERSITAS NURUL JADID PAITON PROBOLINGGO**

## **AGUSTUS 2021**

# **APLIKASI BUKU INDUK SANTRI TERPUSAT DI PONDOK PESANTREN NURUL QADIM BERBASIS FRAMEWORK DJANGO**

**SKRIPSI**

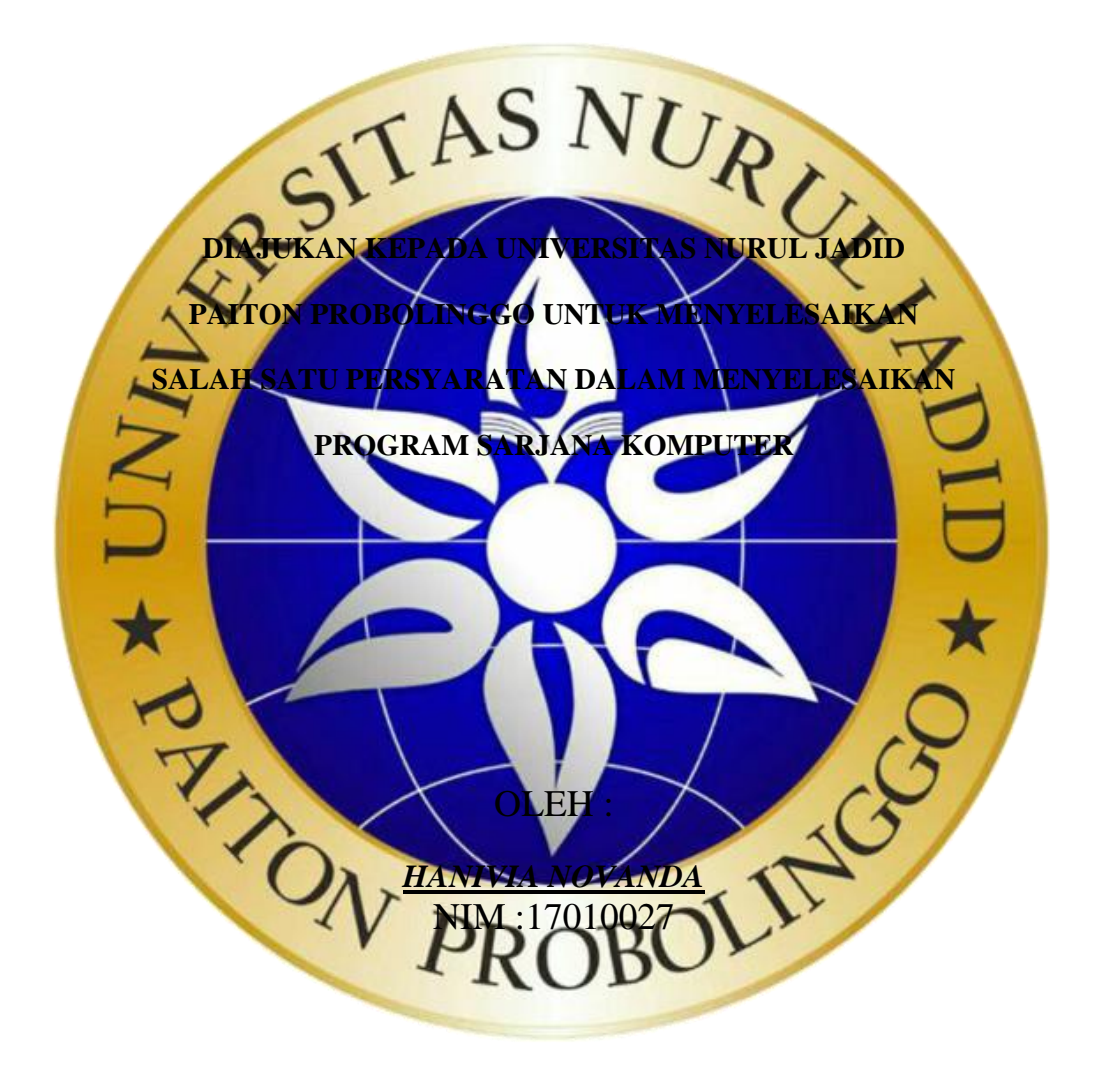

# **PROGRAM STUDI TEKNIK INFORMATIKA FAKULTAS TEKNIK UNIVERSITAS NURUL JADID PAITON PROBOLINGGO**

**AGUSTUS 2021**

## PERSETUJUAN PEMBIMBING SKRIPSI

Kami yang bertanda tangan di bawah ini, menyatakan bahwa skripsi di bawah ini:

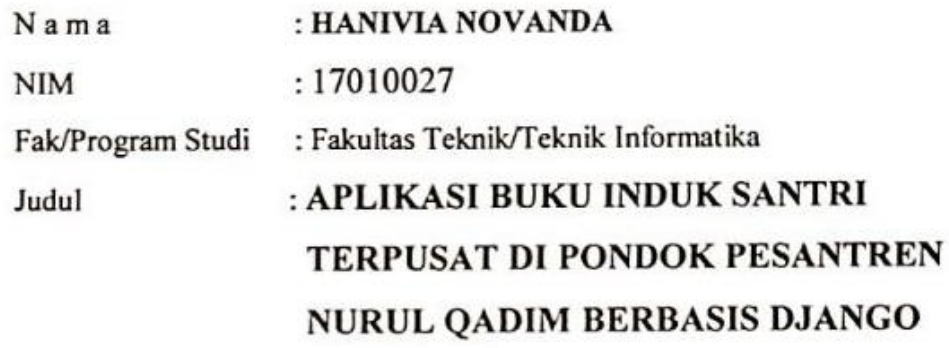

Telah memenuhi syarat untuk diajukan dalam Sidang Skripsi Fakultas Teknik Universitas Nurul Jadid Paiton Probolinggo Tahun Akademik 2020/2021 Genap. Demikian surat persetujuan ini kami buat dengan sebenar-benarnya, atas perhatiannya disampaikan terima kasih.

Paiton, 10 Agustus 2020

Pembimbing I,

MOH. AINOL YAQIN, M.Kom

Pembimbing II

ANIS YUSROTUN N., S.Kom, M.MT

### PENGESAHAN TIM PENGUJI SKRIPSI

Skripsi Hanivia Novanda ini telah dipertahankan di depan Tim Penguji Skripsi Fakultas Teknik Universitas Nurul Jadid Paiton Probolinggo, pada:

: Senin Hari

: 16 Agustus 2021 Tanggal

Mengesahkan:

Kamil Malik, M.Kom

Tim Penguji:

- : Moh. Ainol Yaqin, M.Kom 1. Ketua : 0708128702 **NIDN**
- 2. Penguji I : Abu Tholib, M, Kom : 0701098506 **NIDN**
- 3. Penguji II : Mochammad Faid, M.Kom **NIDN** : 0704049005

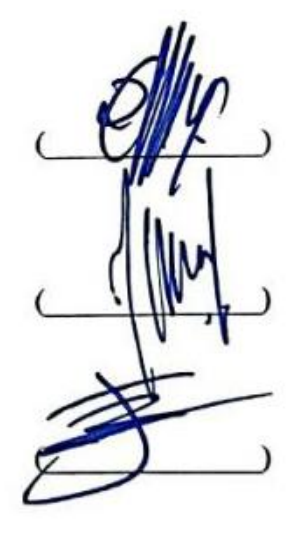

# **PERNYATAAN ORISINALITAS SKRIPSI**

Saya menyatakan dengan sebenar-benarnya bahwa sepanjang pengetahuan saya, di dalam Naskah SKRIPSI ini tidak terdapat karya ilmiah yang pernah diajukan oleh orang lain untuk memperoleh gelar akademik di suatu Perguruan Tinggi, dan tidak terdapat karya atau pendapat yang pernah ditulis atau diterbitkan oleh orang lain, kecuali yang secara tertulis dikutip dalam naskah ini dan disebutkan dalam sumber kutipan dan daftar pus

Apabila ternyata di dalam naskah SKRIPSI ini dapat dibuktikan terdapat unsur-unsur PLAGIASI, saya bersedia SKRIPSI ini digugurkan dan gelar akademik yang telah saya peroleh (SARJANA) dibatalkan, serta diproses sesuai dengan peraturan perundang-undangan yang berlaku. (UU No. 20 Tahun 2003, Pasal 25ayat 2 dan pasal 70 X TON PROT Paiton, 19 Agustus 2021 Mahasi **IIVIA NOVANDA** 17010027

#### **ABSTRAK**

Hanivia Novanda, 2021, Aplikasi Buku Induk Santri Terpusat Di Pondok Pesantren Nurul Qadim Berbabis Framework Django. Skrisi, Prodi Teknik Informatika, Fakultas Teknik, Universitas Nurul Jadid, Paiton Probolinggo, Pembimbing: (1) Moh. Ainol Yaqin, M,kom (II) Anis Yusrotun N., S.Kom, M.MT

**Kata Kunci :** Aplikasi, *Django,* Buku Induk, Pondok Pesantren Nurul Qadim

Pondok Pesantren Nurul Qadim merupakan salah satu lembaga pendidikan pesantren yang mulai menerapkan sistem informasi dalam aktivitasnya. Sistem informasi diharapkan dapat terus digunakan secara menyeluruh diberbagai aktivitas dalam penyelenggaraan kegiatan yang berhubungan dengan pengolahan data santri yang merupakan data penting di pesantren. Salah satunya dalam hal pengolahan data buku induk santri, diantaranya adalah seringkali terjadi tidak sinkron data antara data santri lembaga dan kantor pusat. Selain itu, pencarian data santri yang masih belum efektif dan efisien karena harus mengecek dari beberapa berkas yang ada di komputer petugas serta belum adanya laporan data santri. Berdasarkan kendala tersebut, penelitian ini mengembangkan aplikasi buku induk santri yang dapat digunakan untuk pengolahan data santri secara terpusat sehingga menghindari terjadinya tidak sinkron data. Aplikasi yang dikembangkan menghasilkan pengolahan data santri yang dapat diakses oleh lembaga dan kantor pusat sesuai kebutuhan. Dalam penelitian ini, metode pengembangan sistem yang digunakan adalah *waterfall*. Aplikasi yang dikembangkan berbasis web dengan menggunakan *framework django* dan *database* MySQL. Pengujian sistem dilakukan menggunakan *black box*.

### **KATA PENGANTAR**

Puji syukur kehadirat Allah SWT yang telah memberikan rahmat dan hidayah-Nya kepada penulis sehingga Tugas Akhir ini bisa terselesaikan. Shalawat dan salam semoga tetap tercurahkan pada Baginda Rasul Nabi Muhammad SAW sebagai pembawa rahmat bagi seluruh umat manusia dan alam semesta.

Dalam penngantar ini penulis mengucapkan terima kasih yang tak terhingga kepada semua pihak yang celah membantu dalam menyelesaikan skripsi ini, berkat dukungan dan bantuan dari berbagai pihak yang telah memberikan ide, saran, bimbingan serta motivasi. Sepatutnya ucapan terima kasih penulis kepada:

- 1. KH Zuhri Zaini, BA, dan seluruh keluarga besar pengasuh Pondok Pesantren Nurul Jadid Paiton Prob
- 2. Bapak KH. Abd. Hamid Wahid, M.Ag. selaku Rektor Universitas Nurul Jadid Paiton Probolinggo.
- 3. Bapak Kamil Malik, M.Kom. selaku Dekan Fakultas Teknik Universitas Numl Jadi
- 4. Bapak Gulpi Qorik Oktagalu P., S.P., M.Kom. selaku Ketua Program Studi Informatika Fakultas Teknik Universitas Nurul Jadid.
- 5. Bapak Moh. Ainol Yaqin, M.Kom. dan Ibu Anis Yusrotun N., S.Kom., M.MT selaku pembimbing dalam penulisan Tugas Akhir ini, terima kasih banyak atas bimbingan dan masukannya.
- 6. Bapak Yasin selaku pengurus IT pesantren dan Bapak Gozi selaku kepala Pondok Pesantren Nurul Qadim yang banyak memberikan bantuan selama penelitian.
- 7. Seluruh dosen Universitas Nurul Jadid Fakultas Teknik Program Studi Teknik Informatika yang telah banyak memberikan ilmunya kepada penulis.
- 8. Ayah dan Ibu tercinta yang tiada hentinya memberikan Do'a dan dukungan kepada penulis untuk menyelesaikan skripsi ini.
- 9. Terima kasih banyak atas dukungan keluarga serta dukungan yang diberikan oleh segenap teman-teman, baik teman-teman seangkatan maupun sahabat – sahabat.Serta segenap teman-teman angkatan 2017 Teknik Informatika.

Dan dengan segala kerendahan hati, penulis menyadari bahwa kesempurnaan dalam penyusunan Tugas Akhir ini masih jauh dari sempurna mengingat keterbatasan pengetahuan dan kemampuan yang dimiliki penulis. Oleh karena itu, kritik serta saran yang sifatnya membangun sangat penulis harapkan sebagai acuan dalam melangkah selanjutnya.

Harapan penulis semoga Tugas Akhir ini dapat bermanfaat bagi pembaca dan pihak-pihak yang membutuhkan. Dan semoga Allah SWT memberikan berkah kepada semua pihak yang telah membantu dalam penyelesaian Tugas

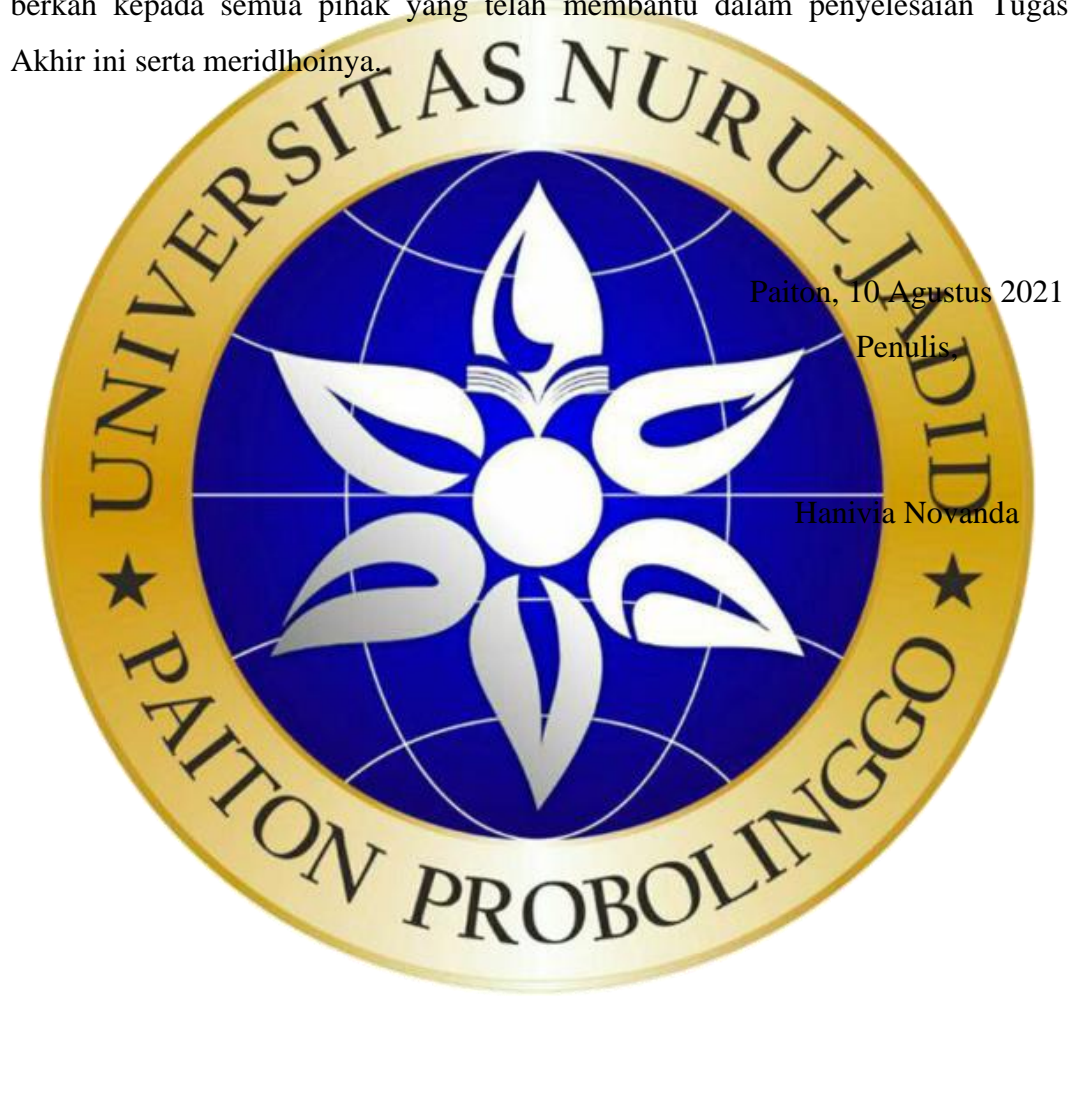

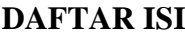

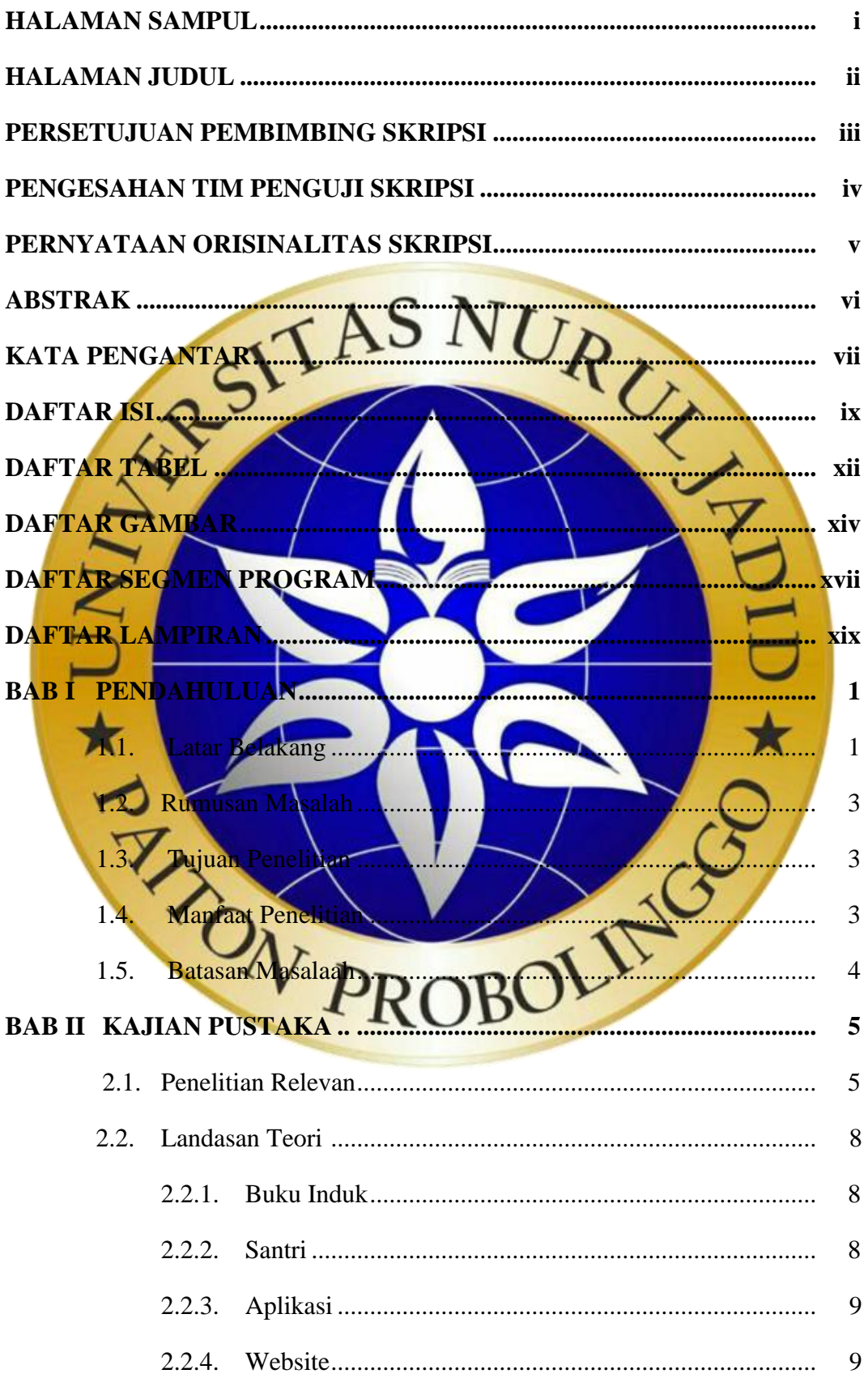

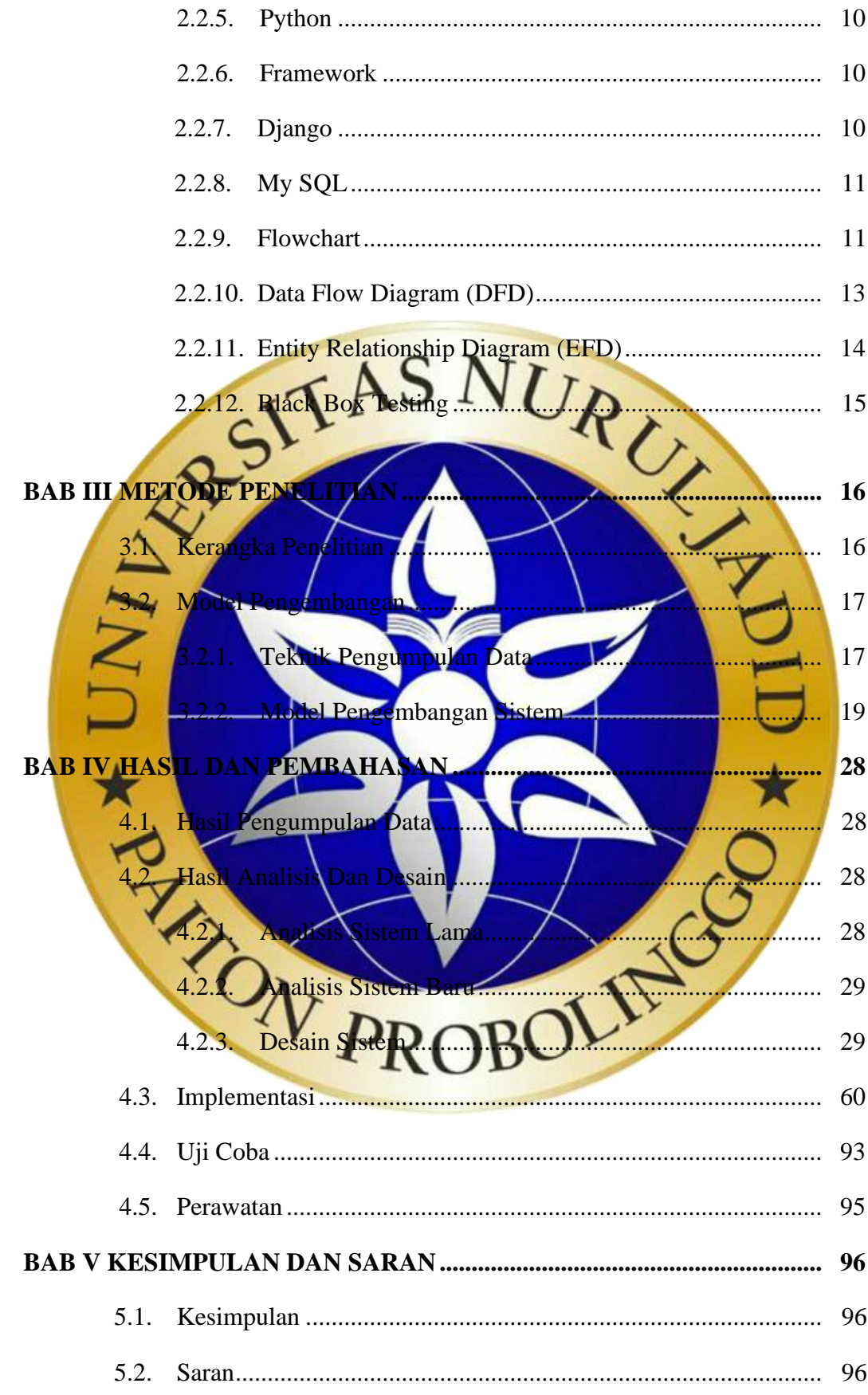

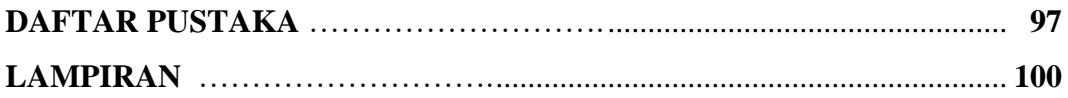

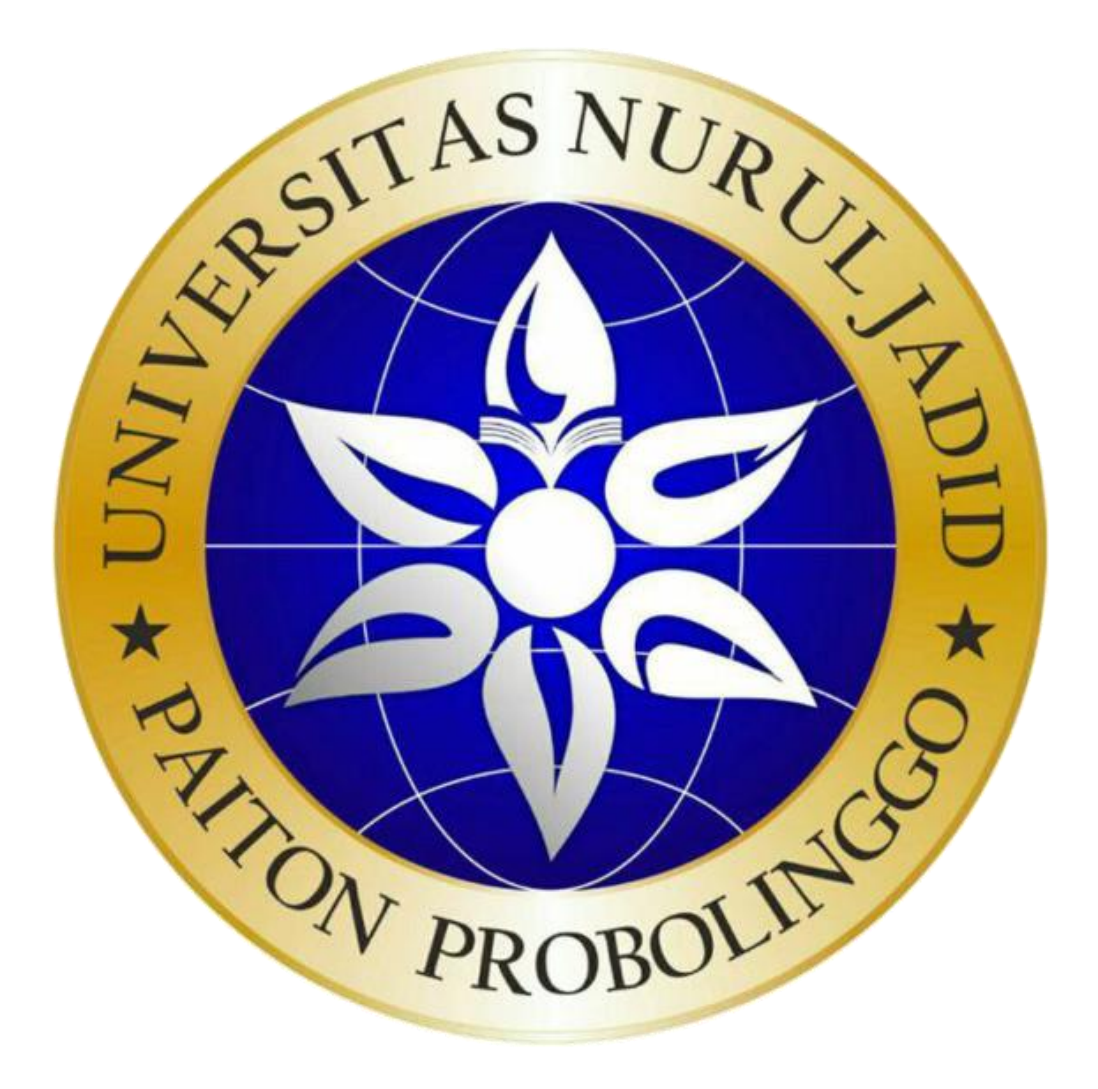

### **DAFTAR TABEL**

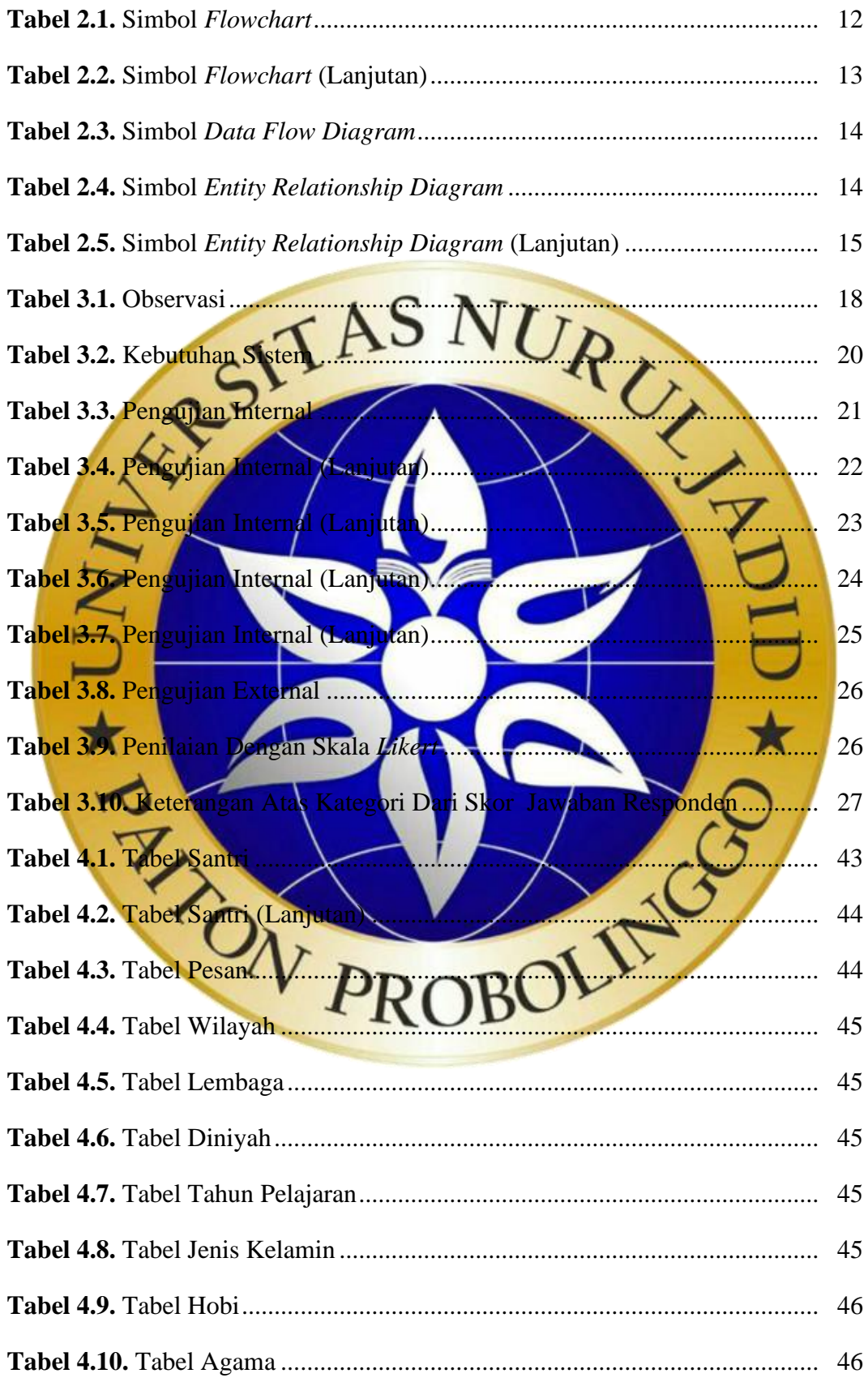

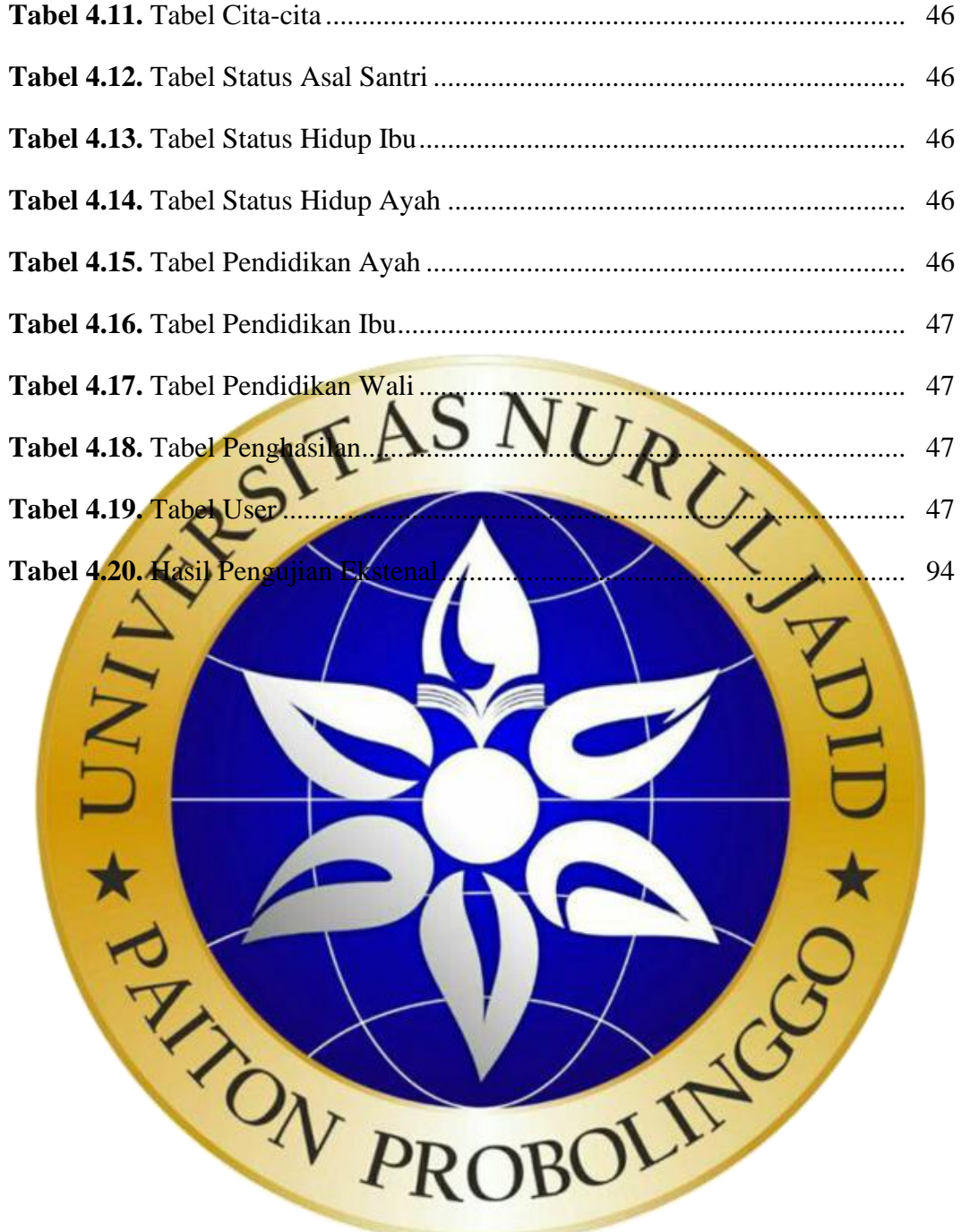

## **DAFTAR GAMBAR**

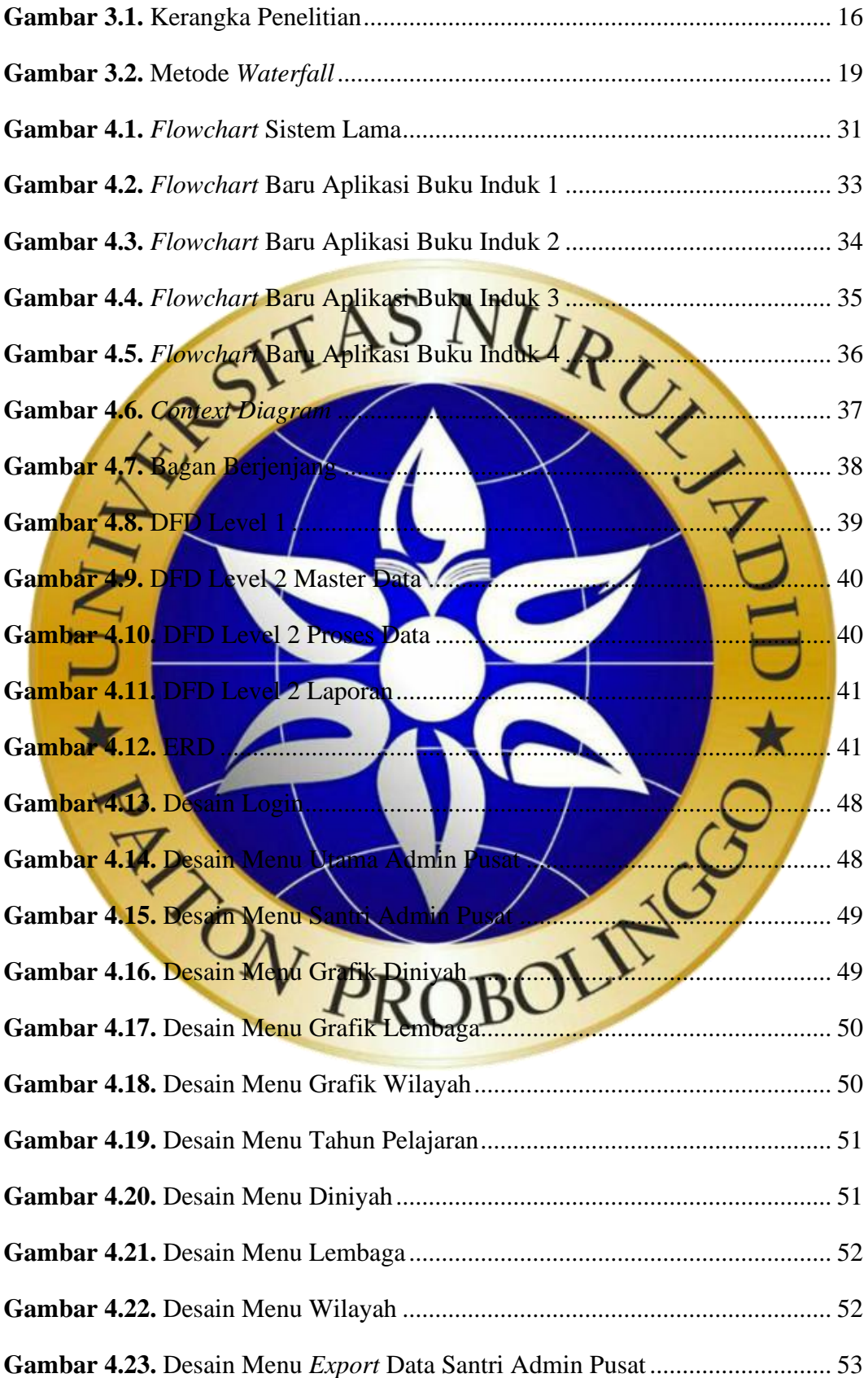

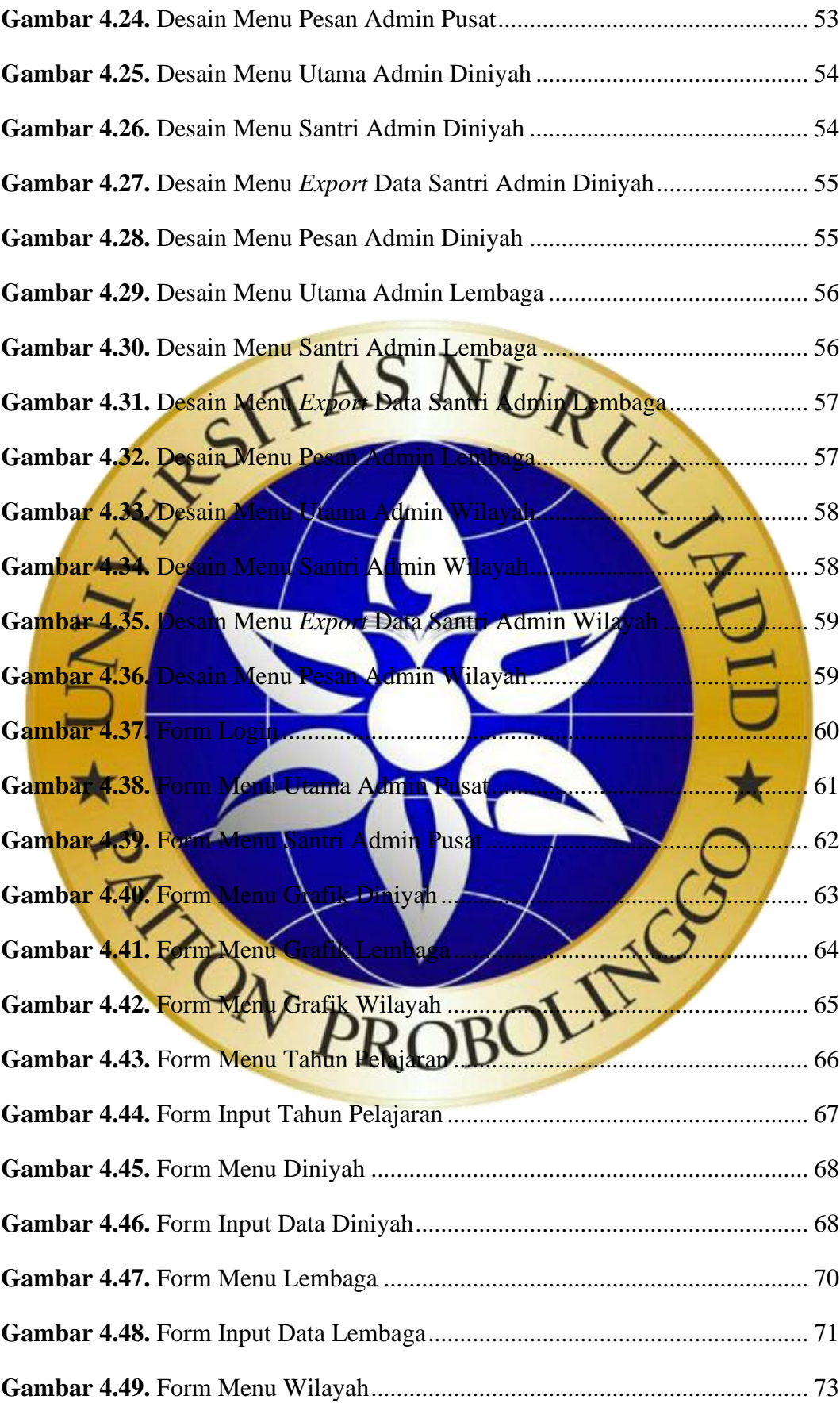

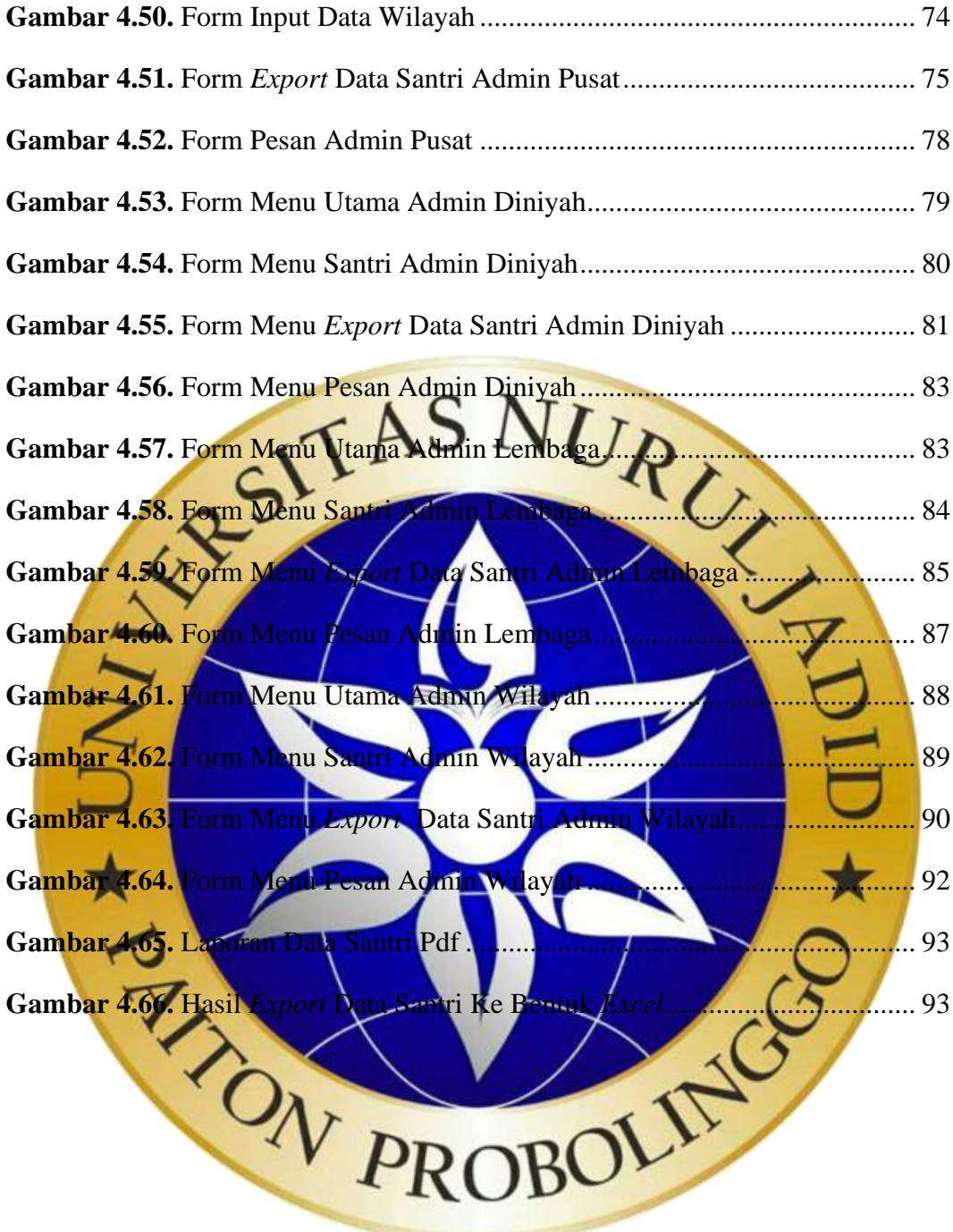

### **DAFTAR SEGMEN PROGRAM**

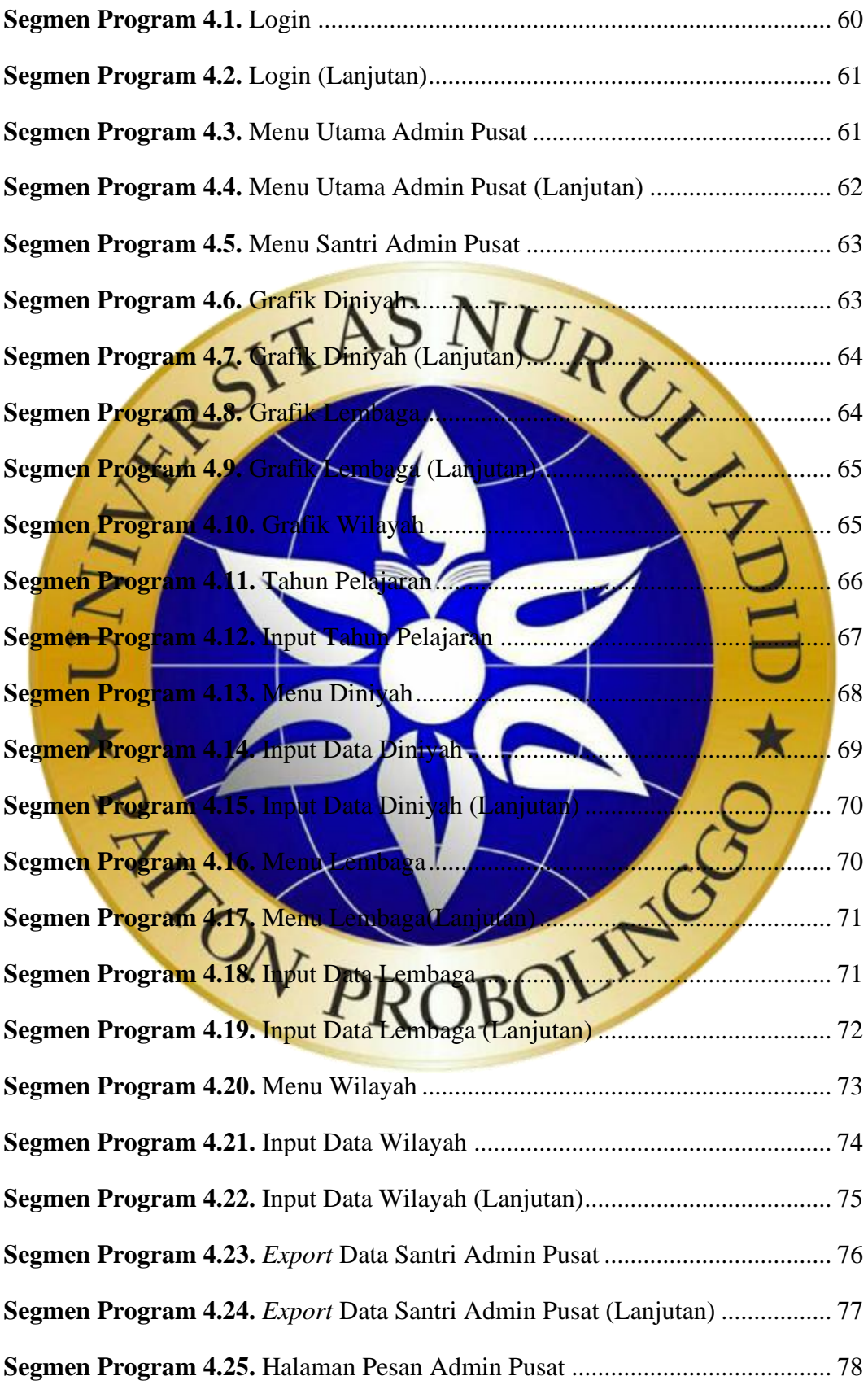

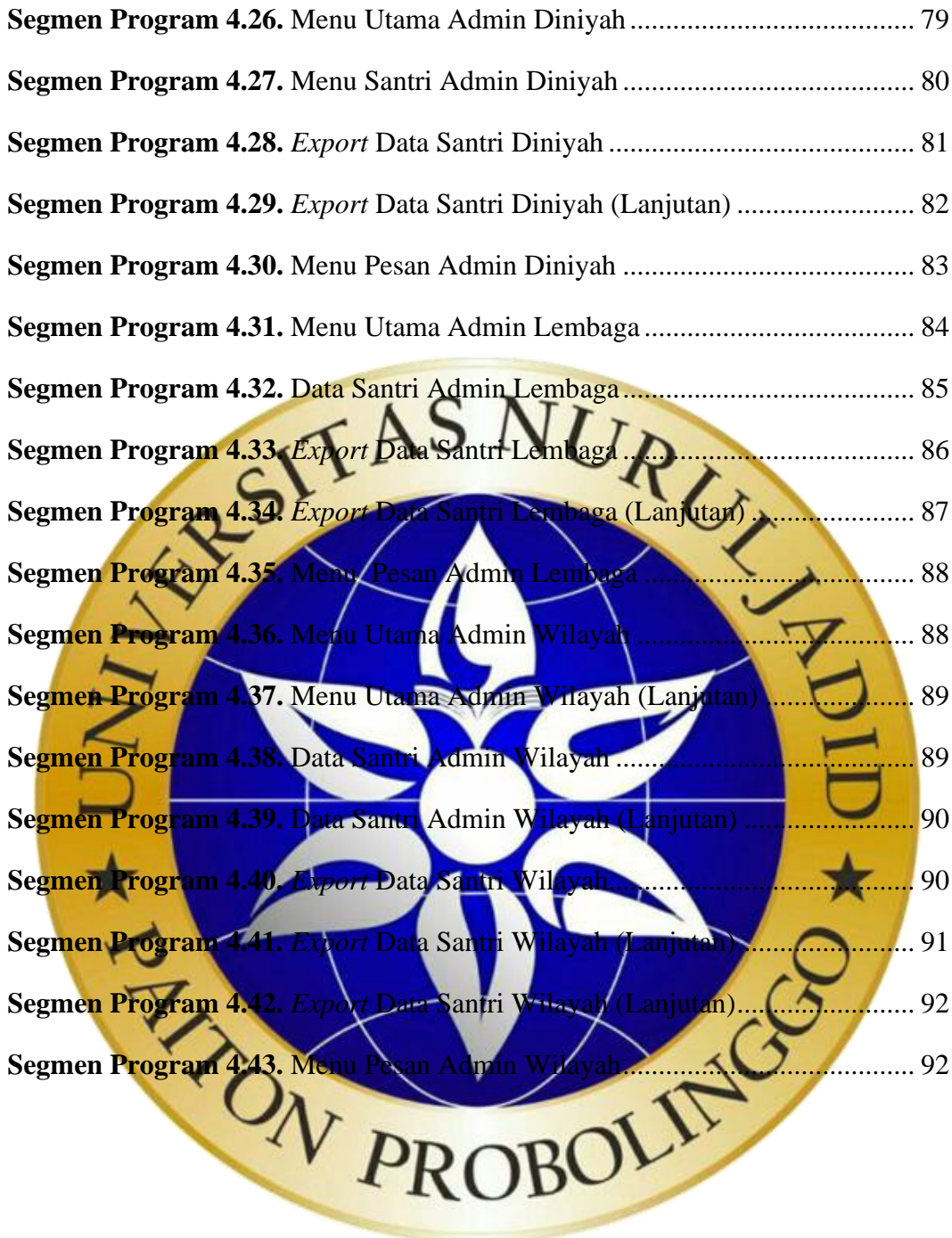

## **DAFTAR LAMPIRAN**

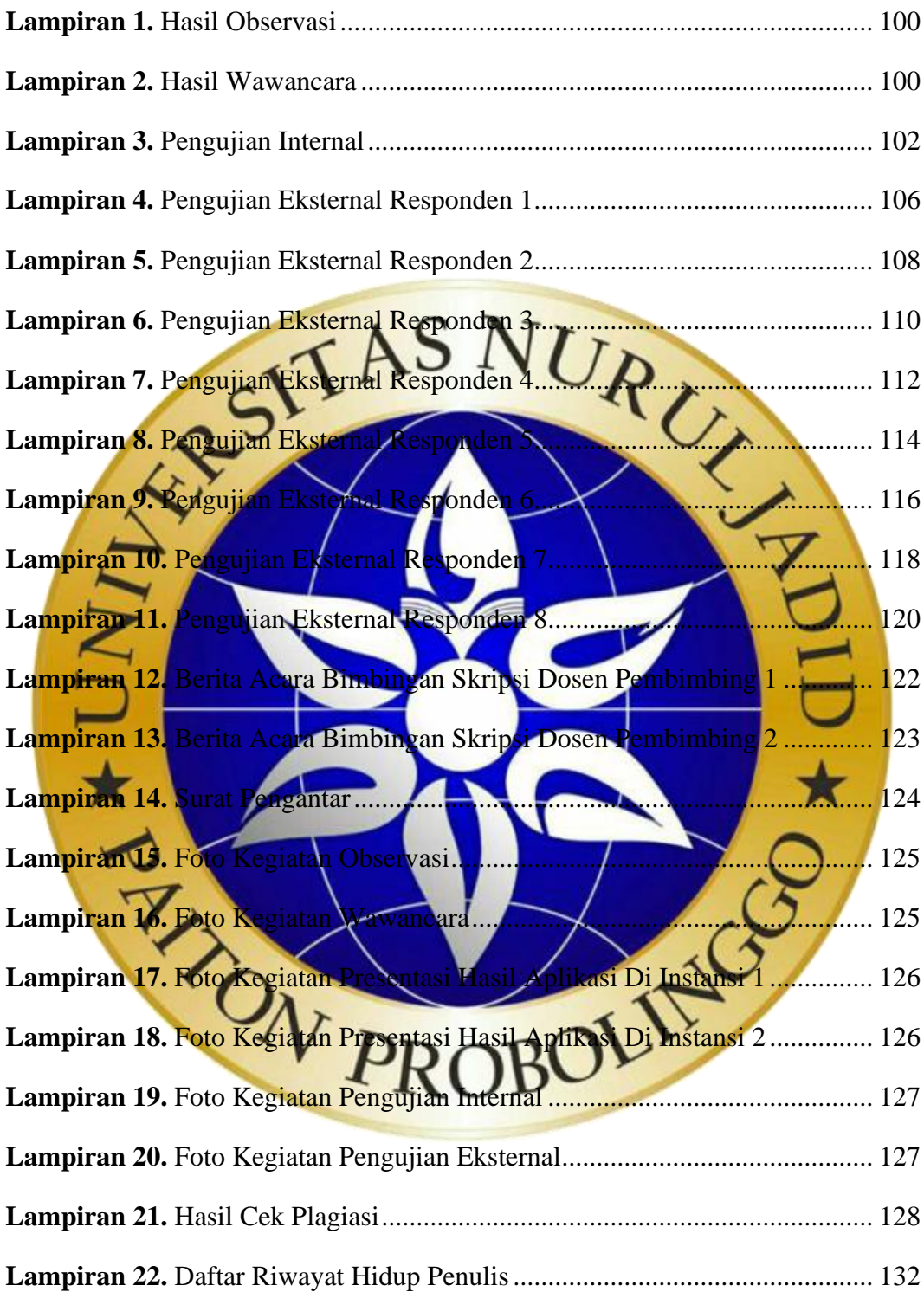